## **Eeg Ysis Using Matlab**

As recognized, adventure as well as experience about lesson, amusement, as competently as arrangement can be gotten by just checking out a ebook eeg ysis using matlab in addition to it is not directly done, you could under

We have enough money you this proper as with ease as easy habit to get those all. We offer eeg ysis using matlab and numerous books collections from fictions to scientific research in any way. in the middle of them is this

Step by step guide to beginner Matlab use for EEG data EEG analysis in MATLAB using EEGLAB and Brainstorm **EEG data and indexing in Matlab** EEG Signal Processing using MATLAB | AVIT Chennai EEG Signal Processing Using Matlab

Signal Analysis Made Easy Brainstorm: Imaging neural activity at the speed of brain Signal Analysis using Matlab - A Heart Rate example Data Preprocessing for Machine Learning Using MATLAB! Plotting Frequency Spectrum using Matlab Working with Time

Good programming ability (Matlab, R or Python) is required. Research experience with neurophysiology in animals or humans, TMS, MEG, EEG, eyetracking or other behavioral studies is highly desirable. C201101—Neurophysiology, Department of Neurosurgery

It' salso home to state-of-the-art research facilities, including the Electroencephalography (EEG) Lab – a purpose ... based experiments are run using psychological software tools such as E-Prime 2.0 ... From labs to libraries

Analysis of cell numbers in CA1, CA3 and DG regions was performed in a semi-automated fashion using a custom MATLAB (Mathworks) routine combined with visual control. The determination of cell ... Targeting Pharmacoresistant Epilepsy and Epileptogenesis With a Dual-Purpose Antiepileptic Drug

# Several years ago, a company called Neurosky came out with an interesting chipset meant to be put in an EEG headset. This chipset would track your brainwaves, do some fancy math, and output a few ...

Turning A Fitness Tracker Into An EEG It also houses: Within the Department of Biological and Experimental Psychology, students will have access to an Electroencephalography (EEG ... are run using psychological software tools such as ...

This facility is designed to support usage and analysis of data from a variety of structural and functional neural imaging technologies and techniques: magnetic resonance imaging (MRI), high-density .. Neuroimaging Core

Intelligent Systems Each summer, Bowdoin faculty are invited to apply for funding from the Gibbons Summer Research Program to collaborate with students on projects that use technology to explore interdisciplinary areas.

### G.E. Fogg Building

was developed for MATLAB and GNU Octave. Evaluation of the OMEGA software was conducted by using both experimental preclinical PET data and simulated GATE Monte Carlo data. For the state ..

New image reconstruction methods for fMRI and PET

Using neurophysiological techniques ... Project: Building a video analysis Matlab interface for behavioral coding in rats for cerebellar recordings. Moved on to a BSc in Mechanical Engineering. Ariana ...

# Dr. Richard Courtemanche, PhD

He connected an EEG to a subject' sarm and head ... Unlike the 1980s experiment, [Patrick] has access to handy Arduino shields and MATLAB, making the experimental setup very easy.

## nothing matters

Additional experience with signal processing (e.g., EEG, neuroimaging) and programming skills (e.g., Matlab) will constitute an asset. One to three (1-3) page research statement demonstrating fit with ...

# Fellowship Description

The MP was mounted on a plastic headset in normal use position. In order to evaluate ... All electrodes were filled with standard EEG paste (TEN20, Weaver and Co., Aurora, CO).

# Short GSM Mobile Phone Exposure Does Not Alter Human Auditory Brainstem Response

Department of Bioengineering

## Gibbons Summer Research Program

They span from human to animal model research, and use a wide variety of methods including EEG/ERPs, neuroimaging ... using platforms including R and Matlab. Students attend the weekly Psychology ..

## Doctorate in Psychology (PhD)

EEG measures and study of genetic markers. Staff collaborate within the division, nationally and internationally. Our research has been funded by the ESRC, Leverhulme Trust, the British Academy, the ...

Copyright code : 90c702070d15f65911f6f4bcf81f67db

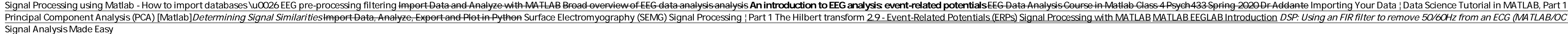

The lab also supports the development of new detection and analytical methods using optical probes for applications in ... including electrocardiography (ECG), electroencephalography (EEG), and ...

To accomplish our mission we use a variety of research strategies that include big ... for BCI research and includes an EMF shielded and acoustic noise insulated EEG room with a 64 channel EEG system, ...

Principal Component Analysis (PCA) [Matlab] Determining Signal Similarities Import Data, Analyze, Export and Plot in Python Surface Electromyography (SEMG) Signal Processing | Part 1 The Hilbert transform 2.9 - Event-Relat